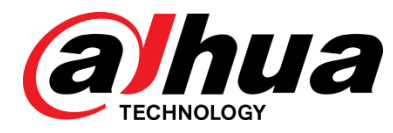

# Volt V2.800.0000000.16.R.200529 Release Notes

**ZHEJIANG DAHUA VISION TECHNOLOGY CO., LTD.**

#### <span id="page-1-0"></span>Copyright

© 2020 ZHEJIANG DAHUA VISION TECHNOLOGY CO., LTD. All rights reserved.

This document cannot be copied, transferred, distributed, or saved in any form without the prior written permission of Zhejiang Dahua Vision Technology Co., LTD (hereinafter referred to be "Dahua").

The products described in this document may contain the software that belongs to Dahua or the third party. Without the prior written approval of the corresponding party, any person cannot (including but not limited to) copy, distribute, amend, abstract, reverse compile, decode, reverse engineer, rent, transfer, sublicense the software.

#### **Trademarks**

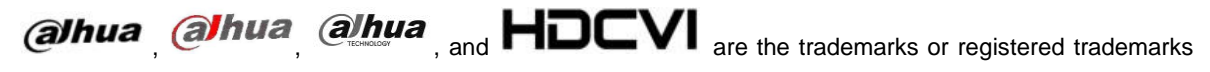

of Dahua.

All other company names and trademarks mentioned herein are the properties of their respective owners.

#### Disclaimer

- These release notes are for reference only, and the actual product shall prevail.
- Succeeding products and release notes are subject to change without notice.
- If there is any uncertainty or controversy, please refer to our final explanation.

# **Table of Contents**

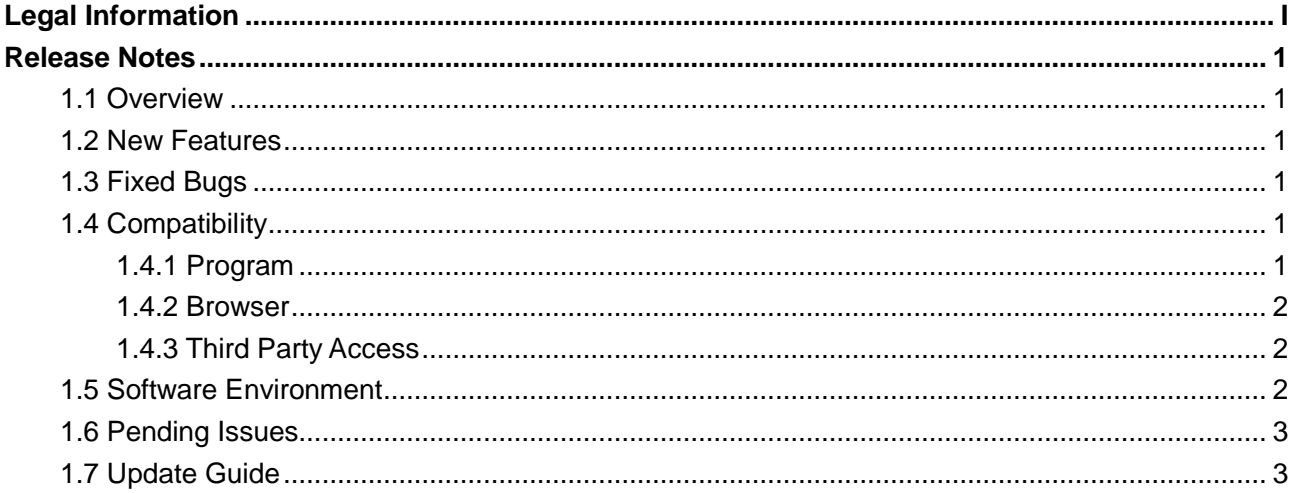

### <span id="page-3-1"></span><span id="page-3-0"></span>**1.1 Overview**

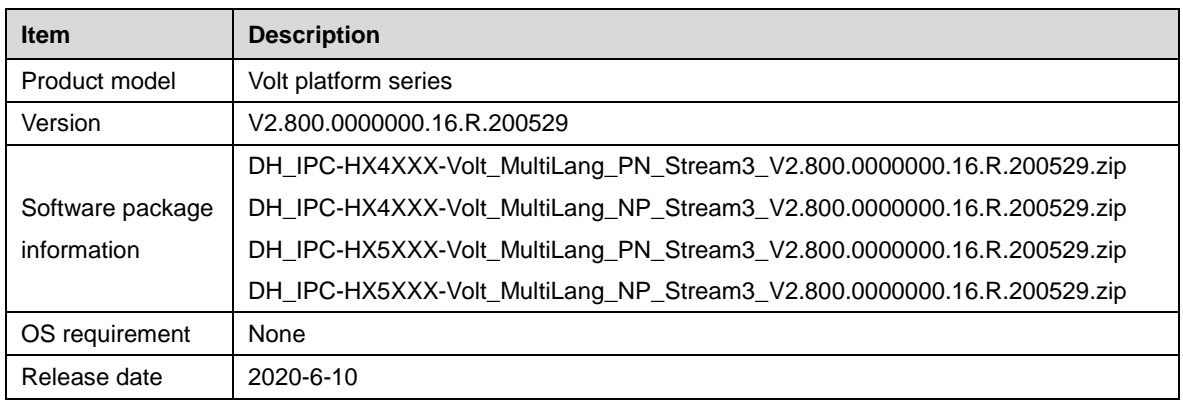

## <span id="page-3-2"></span>**1.2 New Features**

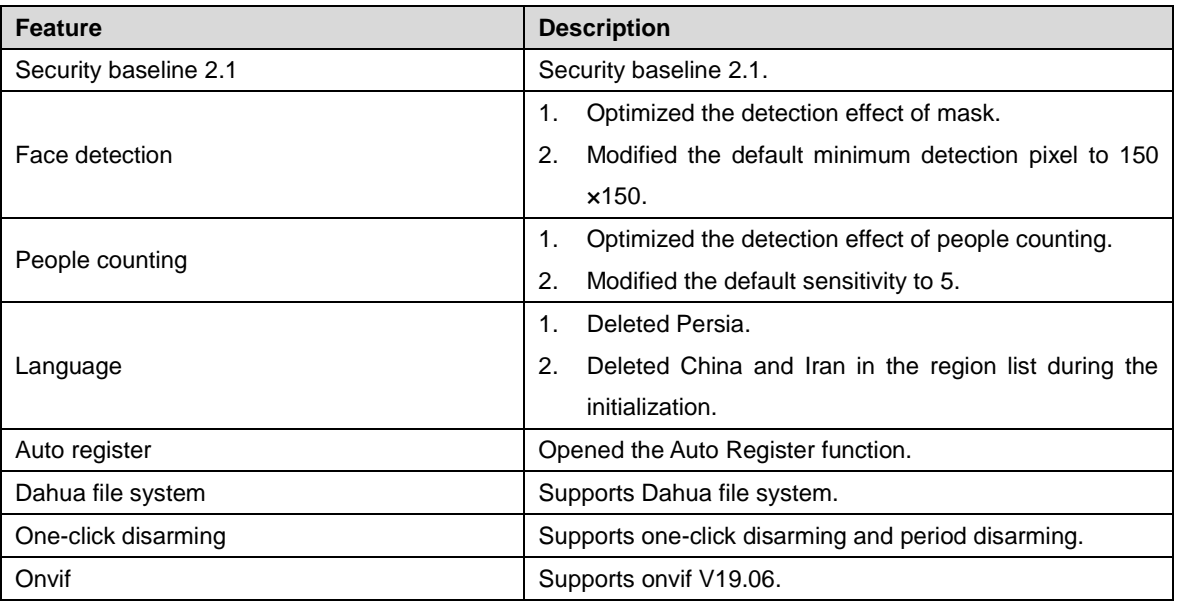

## <span id="page-3-3"></span>**1.3 Fixed Bugs**

None.

## <span id="page-3-4"></span>**1.4 Compatibility**

### <span id="page-3-5"></span>**1.4.1 Program**

For IPC-HX5XXX:

DH\_IPC-HX5XXX-Volt\_MultiLang\_NP\_Stream3\_V2.800.0000000.10.R.191118.zip DH\_IPC-HX5XXX-Volt\_MultiLang\_PN\_Stream3\_V2.800.0000000.10.R.191118.zip DH\_IPC-HX5XXX-Volt\_MultiLang\_NP\_Stream3\_V2.800.0000000.8.R.190902.zip DH\_IPC-HX5XXX-Volt\_MultiLang\_PN\_Stream3\_V2.800.0000000.8.R.190902.zip DH\_IPC-HX5XXX-Volt\_MultiLang\_NP\_Stream3\_V2.800.0000000.6.R.190801.zip DH\_IPC-HX5XXX-Volt\_MultiLang\_PN\_Stream3\_V2.800.0000000.6.R.190801.zip For IPC-HX4XXX:

DH\_IPC-HX4XXX-Volt\_MultiLang\_NP\_Stream3\_V2.800.0000000.10.R.191118.zip DH\_IPC-HX4XXX-Volt\_MultiLang\_PN\_Stream3\_V2.800.0000000.10.R.191118.zip DH\_IPC-HX4XXX-Volt\_MultiLang\_NP\_Stream3\_V2.800.0000000.8.R.190902.zip DH\_IPC-HX4XXX-Volt\_MultiLang\_PN\_Stream3\_V2.800.0000000.8.R.190902.zip DH\_IPC-HX4XXX-Volt\_MultiLang\_NP\_Stream3\_V2.800.0000000.6.R.190801.zip DH\_IPC-HX4XXX-Volt\_MultiLang\_PN\_Stream3\_V2.800.0000000.6.R.190801.zip

#### <span id="page-4-0"></span>**1.4.2 Browser**

IE9\IE10\IE11\Firefox (Use Firefox under V66)\Google75

### <span id="page-4-1"></span>**1.4.3 Third Party Access**

- **•** CGI testing tool version: V3.01.5
- ONVIF testing tool version: V19.06
- ONVIF: Supports ProfileG, ofileT, ofileS
- MILESTONE testing tool version: 2019R3milestone
- GENETEC testing tool version: Security Desk 5.7SR4

### <span id="page-4-2"></span>**1.5 Software Environment**

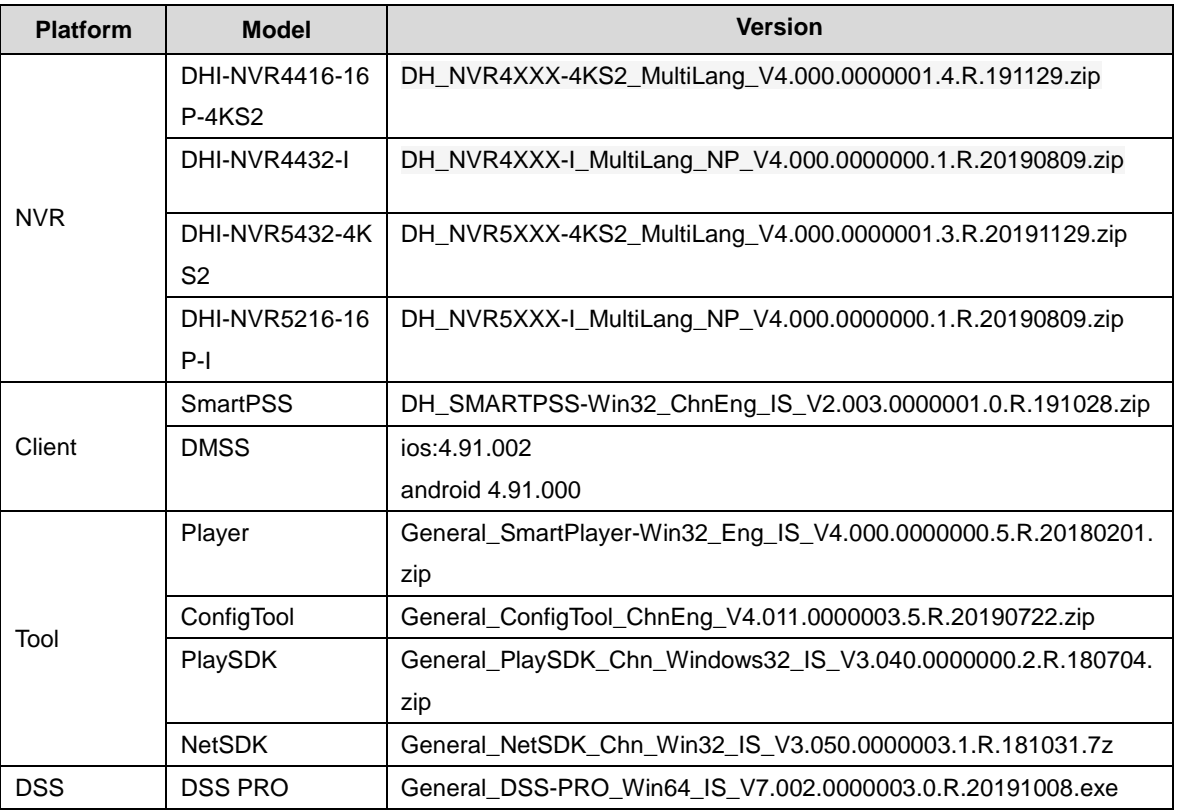

# <span id="page-5-0"></span>**1.6 Pending Issues**

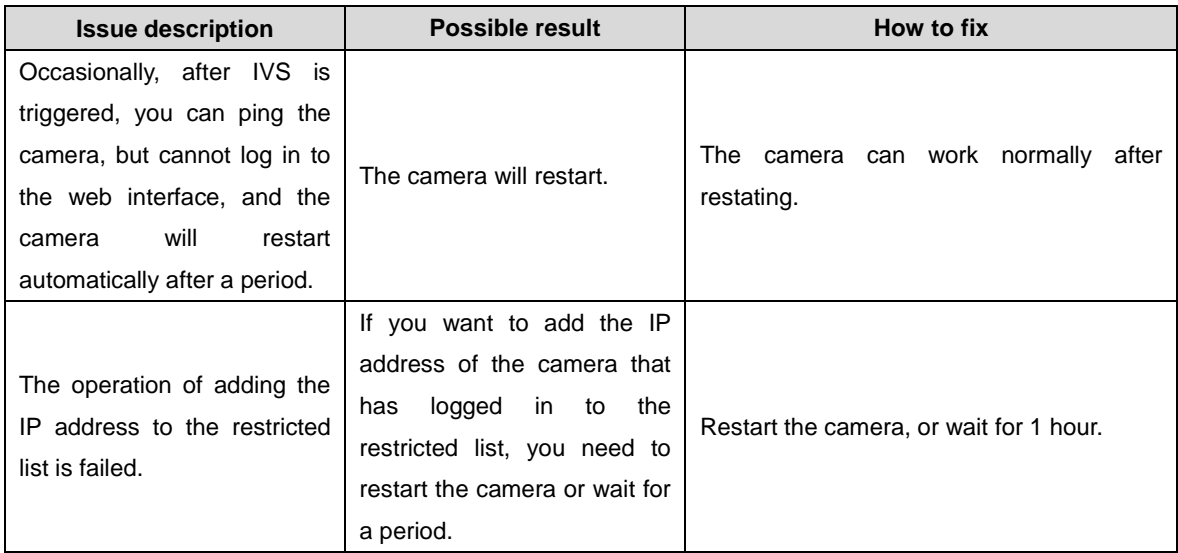

# <span id="page-5-1"></span>**1.7 Update Guide**

None.

#### **ZHEJIANG DAHUA VISION TECHNOLOGY CO., LTD.** Address: No.1199, Bin'an Road, Binjiang District, Hangzhou, P.R. China

Postcode: 310053 Tel: +86-571-87688883 Fax: +86-571-87688815 Email: overseas@dahuatech.com Website: www.dahuasecurity.com